# skillsoft<sup>\*</sup> skillson.<br>global<br>knowledge...

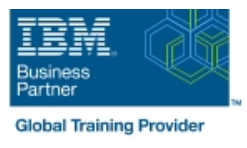

## **Hardware Configuration and Definition (HCD) for z/OS**

### **Duration: 4 Days Course Code: ES96G**

#### Overview:

This course is designed to teach you how to use the Hardware Configuration Definition (HCD) of z/OS to create an I/O configuration and dynamically alter the I/O configuration.

### Target Audience:

This course is for people responsible for maintaining the I/O configuration contained in the input/output data files (IODFs) and input/output configuration data sets (IOCDs) at their z/OS installation.

#### Objectives:

- 
- 
- 
- 
- Code Coupling Facilities (CF) and CF links View Configuration graphically
- 
- Create an IODF work file on a z processor from scratch
- **Describe new zSeries processor technology** Use CHPID mapping tool to create a validated work IODF
- Code new zSeries processors (z990 to z10) <br>■ Use work IODF and create a production IODF
- Code ESCON channels and ESCON CTCs Perform Dynamic I/O changes on a real z/OS system
- Gode FICON channels and FICON CTCs **Build a LOADxx parmlib member for initial program load (IPL)** 
	-
- **Code cascaded FICON Director** Create appropriate configuration reports

#### Prerequisites:

You should have:

**basic knowledge of z/OS and I/O configuration. This knowledge** can be developed on the job or by taking Fundamental System Skills in z/OS (ES10GB).

### Content:

#### Day 1 Day 3

- 
- (00:30) Unit 2: IOCP and MVSCP macro member review (00:45) Unit 12: Dynamic I/O

line line

- (00:30) Unit 3: HCD dialog reconfiguration
- units **from IOCP** deck (optional)
- 
- (00:15) Unit 6: OSAs, HiperSockets, and member
- (00:30) Exercise 1: Overview of lab environment Day 4
- $(00:45)$  Exercise 2: HCD familiarity

- $(00:30)$  Unit 7: Review of zSeries hardware  $(00:45)$  Unit 15: HCD and parallel sysplex
- (01:30) Unit 8: z990, z9, z10, and HCD (00:45) Exercise 9: Coding a 2097 using
- (01:00) Unit 9: FICON, FICON CTCs, and the CMT FICON directors (00:30) Exercise 10: Coding CFs and CF
- (03:00) Exercise 3: Coding a zSeries 2094 links including z10 CIB links
- $(06:00)$  Exercise 4: Add ESCON directors to  $(00:20)$  Exercise 11: Coding sysplex your configuration **CTCs** (optional)
- (00:30) Exercise 5: Add FICON directors to your configuration (optional)

- (00:30) Welcome (01:00) Unit 10: Planning and migration
- (01:00) Unit 1: HCD introduction (01:00) Unit 11: IPL and LOADxx
	-
	-
- $(01:00)$  Unit 4: LPAR and logical control  $(00:30)$  Exercise 6: Incremental migration
- (02:00) Unit 5: ESCON Directors (00:30) Exercise 7: Building a LOADxx
	- routers (01:00) Exercise 8: Perform dynamic I/O

- (01:00) Unit 13: z10 HCD and using CMT
- Day 2 **Day 2** (01:00) Unit 14: ESCON CTCs for sysplex
	-
	-
	-
	-

### Further Information:

For More information, or to book your course, please call us on Head Office 01189 123456 / Northern Office 0113 242 5931

info@globalknowledge.co.uk

[www.globalknowledge.com/en-gb/](http://www.globalknowledge.com/en-gb/)

Global Knowledge, Mulberry Business Park, Fishponds Road, Wokingham Berkshire RG41 2GY UK